# **Graphics Programming**

321190 2008년 봄학기 3/10/2007 박경신

#### **Coordinate Systems**

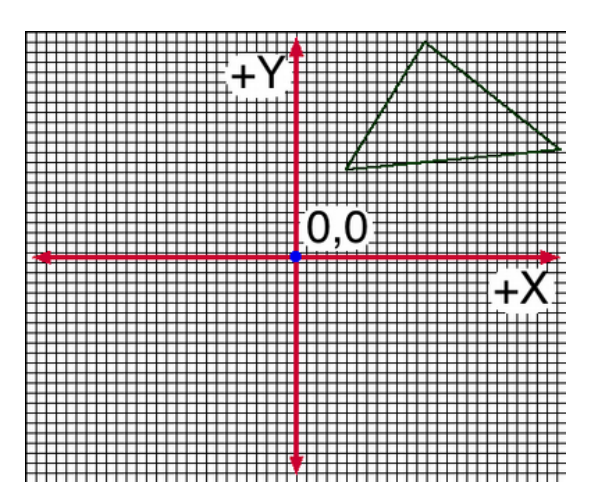

#### **2D Cartesian Coordinate Systems**

Cartesian Coordination Systems

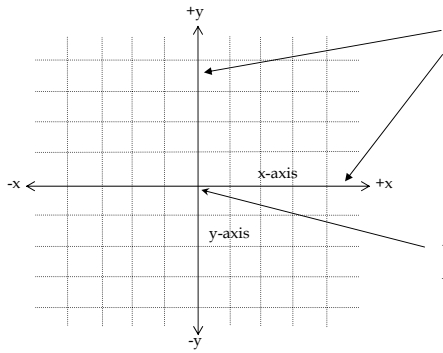

Two axes: **x-axis** and **y-axis**, two straight lines perpendicular to each other, both pass through origin and extends infinitely in two opposite directions

y-axis | 입점 (Origin)은 **좌표계**의 중심에 위치하고 있고 값은 (0, 0)이다.

#### **3D Cartesian Coordinate Systems**

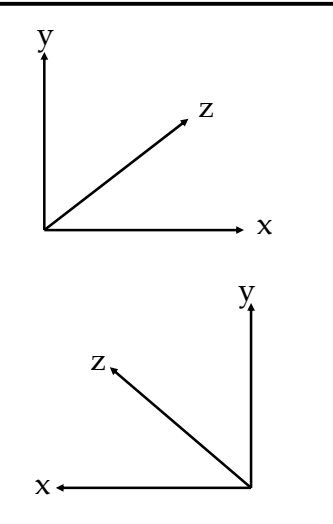

 왼손 좌표계 (Left-handed coordinate system)는  $x + \frac{1}{x}$ 오른쪽, y<sup>+</sup>는 위쪽, z+는 화면안쪽.

 오른손 좌표계 (Righthanded coordinate system)는 x+는 왼쪽, y<sup>+</sup>는 위쪽, z+는 화면안쪽.

#### **Screen Coordinate System**

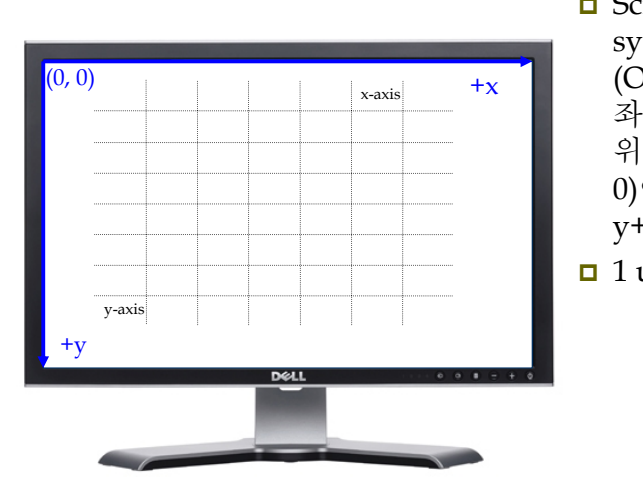

- **□** Screen coordinate system은 원점 (Origin)이 화면의 좌측상단에 위치하고 값은 (0, 0)이다. x+ 오른쪽. <sup>y</sup><sup>+</sup>아래쪽.
- $\Box$  1 unit = 1 pixel

#### **3D Coordinate Systems**

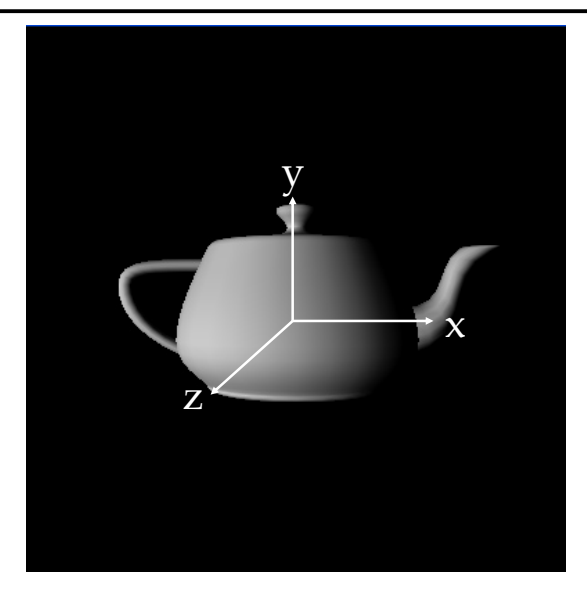

- OpenGL은 오른손 좌표계 (Righthanded coordinate system) x+ 오른쪽. y<sup>+</sup>위쪽.
- z+ 화면 밖으로 나오는 방향.

#### **3D Coordinate Systems**

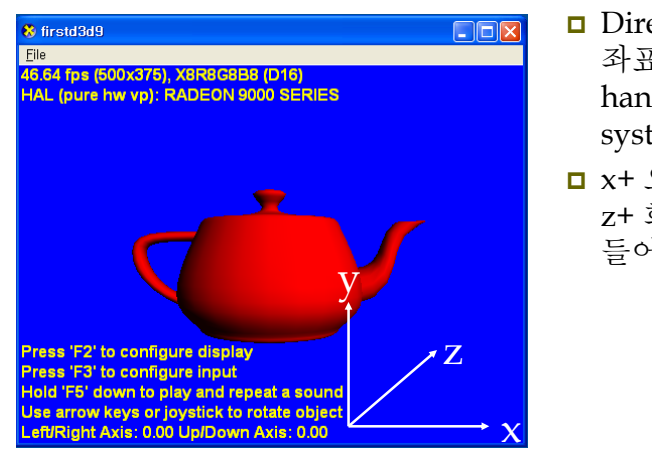

- **□** Direct3D는 왼손 좌표계 (Lefthanded coordinate system).
- x+ 오른쪽. y<sup>+</sup>위쪽. z+ 화면 안쪽으로 들어가는 방향.

#### **Graphics Programming**

- OpenGL & GLUT API를 사용한 그래픽스 프로그래밍 소개
- OpenGL Programming Guide "red book"
- OpenGL Reference Manual "blue book"
- OpenGL Shading Language "orange book"

#### **OpenGL**

- OpenGL은 그래픽스 파이프라인 (graphics *pipeline*)을 모델로 사용하는 3D graphics library이다.
- OpenGL은 window system에 독립적인 API
- OpenGL은 operating system에 독립적인 API
- □ OpenGL libraries:
	- GL graphics
	- GLU utilities
	- GLX (X window)/ WGL (Windows)/ AGL (Mac) / PGL (IBM) windowing toolkits
	- GLUT multi-platform windowing API

### **GLUT (OpenGL Utility Toolkit)**

- Mark J. Kilgard가 개발한 portable windowing and interaction API
	- Prefix "glut"로 시작
	- 대부분의 window system에 보편적인 기능들을 wrapping한 상위 interface제공 (portable across all PC and workstation OS platforms)
	- OpenGL이 제공하는 범위보다 상위 수준의 utility function<sup>도</sup> 제공
	- UNIX/X-window에서 개발된 code를 그대로 재사용 가능
	- Win32, MFC, Xlib을 알 필요가 없음
	- 그러나 Window system의 기능을 제한적으로만 이용 가능

#### **GLUT Program Structure CLUT Program Structure OpenGL API**

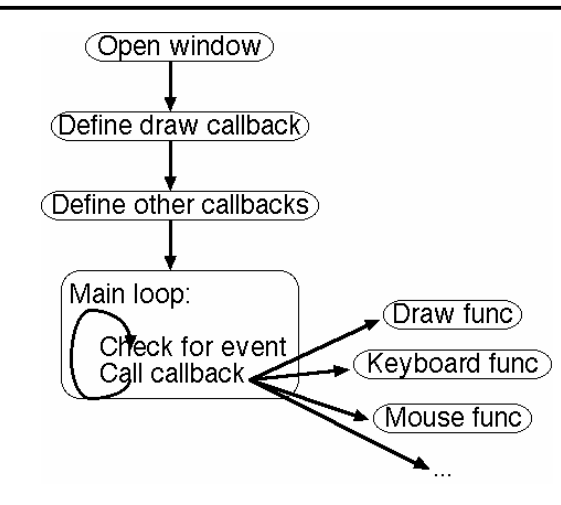

- 그래픽스 함수 (Graphics Functions)
	- 기본 요소 함수 (Primitive functions)
	- 속성 함수 (Attribute functions)
	- 관측 함수 (Viewing functions) chap5
	- 변환 함수 (Transformation functions) chap4
	- 입력 함수 (Input functions) GLUT chap3
	- 제어 함수 (Control functions) GLUT
	- 질의 함수 (Query functions)

#### **Graphics Functions**

- 기본 요소 함수 (Primitive functions)
	- 저수준 객체 (Low-level object)을 정의
	- Points, line segments, polygons, pixels, texts, curves, surfaces
- 속성 함수 (Attribute functions)
	- 기본 요소가 화면상에 나타날 수 있는 방법을 제어
	- Color, line thickness, pattern to fill the polygon, ...
- 관측 함수 (Viewing functions)
	- 합성카메라 (synthetic camera)모델 카메라 위치, 방향, 렌즈
	- Viewport, clipping, ...
- 변환 함수 (Transformation functions)
	- 물체의 회전(rotation), 이동(translation), 크기변환 (scaling)

# **Graphics Functions**

- 입력 함수 (Input functions)
	- 키보드, 마우스, 테블렛 등 입력장치를 다루는 함수
- 제어 함수 (Control functions)
	- 윈도우 시스템과 통신을 가능하게 하고, 프로그램 초기화, 에러처리 등
	- Close, open, resolution setting, mode setting, ...
- 질의 함수 (Query functions)
	- 그래픽스 시스템의 내부적인 상태 (internal states)이나 속성 (properties) 정보

# **OpenGL Syntax**

- Basic OpenGL Syntax
	- 함수(function)에 prefix " gl " 사용 E.g.: glBegin, glClear, glCopyPixels, glPolygonMode
	- 기호상수(symbolic constant)에 prefix "GL" 사용 & 각각의 단어는 ' '로 연결
		- E.g.: GL\_2D, GL\_RGB, GL\_CCW, GL\_POLYGON, GL\_AMBIENT\_AND\_DIFFUSE
	- 자료타입 (data type)에 prefix "GL" E.g. GLbyte, GLshort, GLint, GLfloat, GLdouble, GLboolean

# **OpenGL Functions**

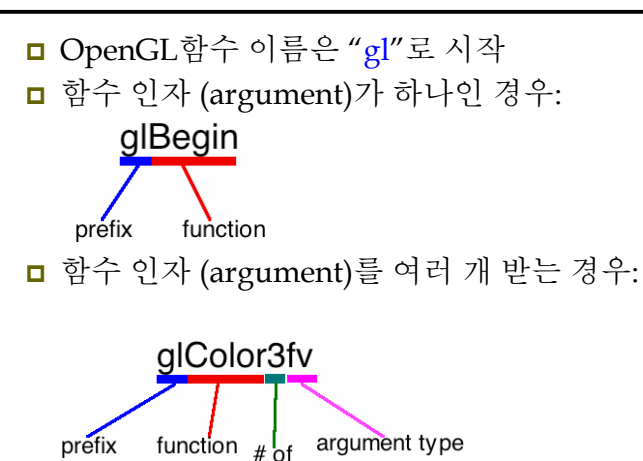

arguments

#### **OpenGL Constants**

 OpenGL의 상수 (Constant)는 함수 인자에 사용 상수의 이름은 전부 대문자를 사용하며 "GL"로 시작:

# **GL\_TRIANGLES**

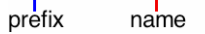

e.g. glBegin()에 들어갈 수 있는 인자들 (arguments)의 예:

- **GL\_POINTS**
- **GL\_LINES**
- **GL\_TRIANGLES**
- **GL\_POLYGON**

# **OpenGL State**

#### State:

- Color
- **Drawing style**
- **Material properties**
- **Light sources**
- Texture
- **Transformations**

# **OpenGL State**

- GL rendering consists of geometry + state
- $\Box$  Both are passed to graphics hardware via function calls
- $\Box$  To draw something, the necessary state attributes (e.g. color) are set first. Then, the geometry (e.g. triangle data) is passed
- $\Box$  State is retained until changed.
- State changes do not affect any geometry already drawn.

# **OpenGL Geometry**

- 가상의 공간을 구성하는 각 물체를 표현하는데 있어 가장 기본이 되는 요소
- 실시간 그래픽스에서는 주로 가장 단순한 형태의 표현 방법인 linear primitives를 사용
	- Point, vertex
	- **Line segments**
	- Polygon
	- Polyhedron

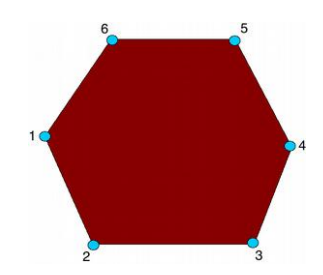

### **OpenGL Geometry**

기하학적 객체를 정의하기 위해서는:

glBegin(…);

#### glVertex\*(...);

#### glEnd();

…

void glBegin(GLenum mode)

#### void glEnd(void)

 도형을 그리려면, glBegin()과 <sup>g</sup>lEnd() 사이에 <sup>그</sup> 도형의 각 정점(vertex)의 좌표치를 설정하는 함수를 둠. mode에 GL\_POINTS, GL\_LINES, GL\_POLYGON 등 도형의 타입을 지정.

#### $\Box$  void glVertex\*()

 이 함수는 2차원의 좌표치를 설정하는 사용. 인수의 형태는 Gldouble임. Float 형태는 <sup>g</sup>lVertex2f(..)를 int 형태는 <sup>g</sup>lVertex2i(..)를 사용함.

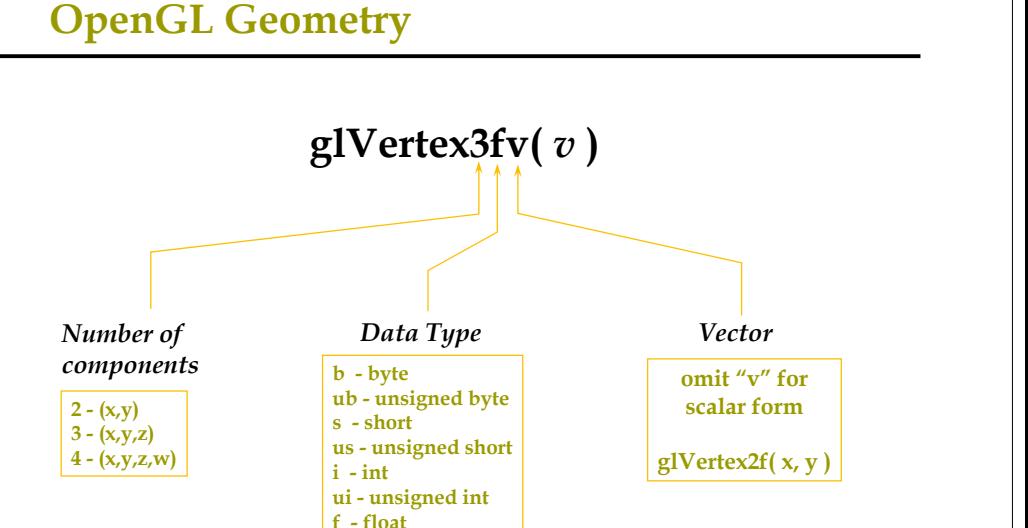

#### **OpenGL Geometry Primitives**

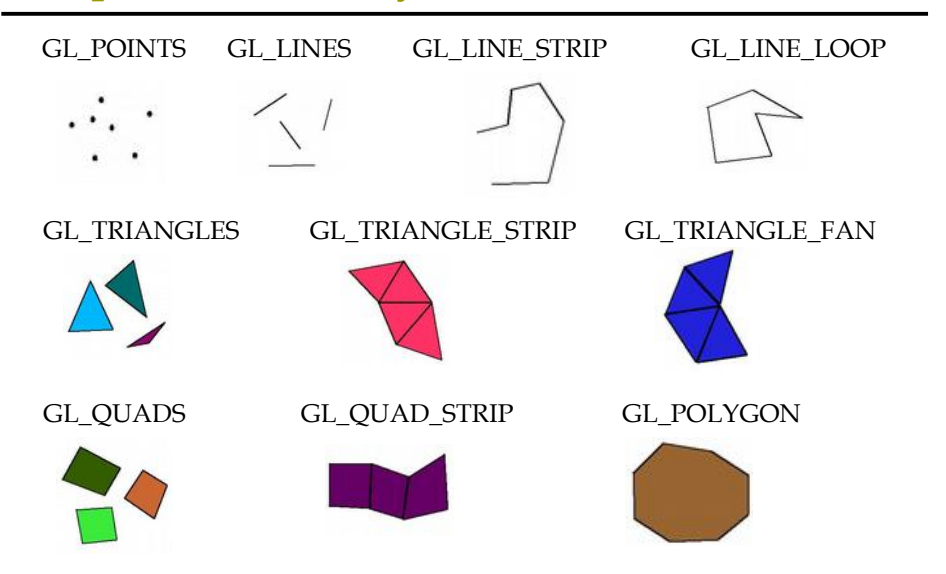

#### **OpenGL Point Function**

**d - double**

glBegin(GL\_POINTS); glVertex2i (50, 100); glVertex2i (75, 150); glVertex2i (100, 200); glEnd();

GLint pt1[2] =  $(50, 100)$ ; GLint pt2[2] =  $(75, 150)$ ; GLint  $pt3[2] = \{100, 200\}$ ; glBegin(GL\_POINTS); glVertex2iv(pt1); glVertex2iv(pt2); glVertex2iv(pt3); glEnd();

#### **OpenGL Point Function**

glBegin(GL\_POINTS); glVertex3f(-78.05, 909.72, 14.60); glVertex3f(261.91, -5200.67, 188.33); glEnd();

class wcPt2D { public: GLfloat x, y; }; wcPt2D pointPos;

point $Poss.x = 120.75$ ; pointPos.y =  $45.30$ ; glBegin(GL\_POINTS); glVertex2f(pointPos.x, pointPos.y); glEnd();

### **OpenGL Line Function**

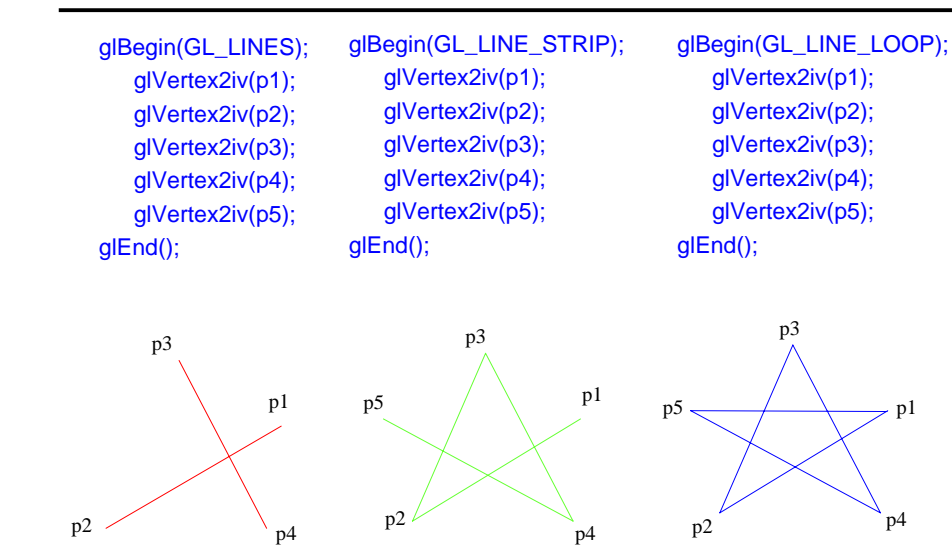

#### **OpenGL Filling Polygon**

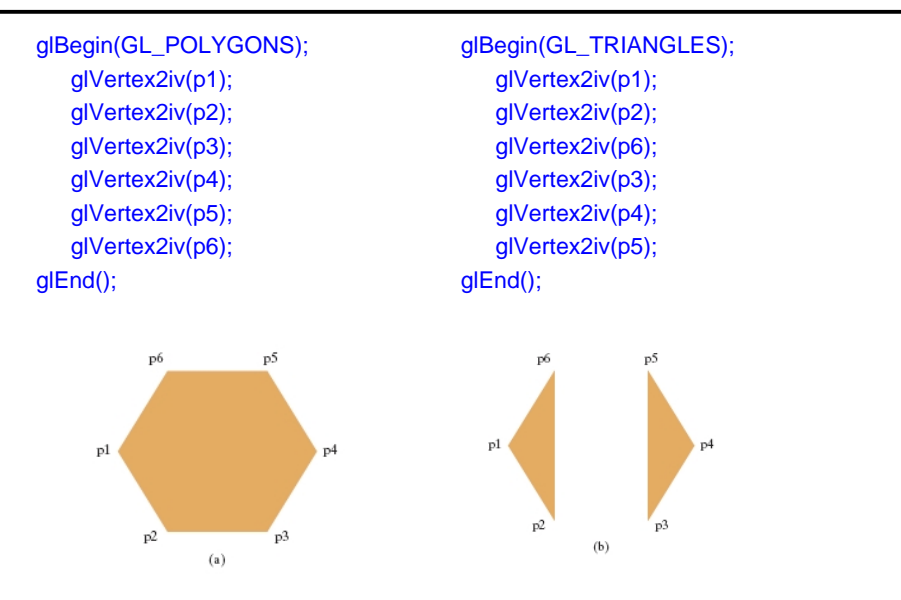

#### **OpenGL Filling Polygon**

glBegin(GL\_TRIANGLE\_STRIP); glVertex2iv(p1); glVertex2iv(p2); glVertex2iv(p6); glVertex2iv(p3); glVertex2iv(p5); glVertex2iv(p4); glEnd();

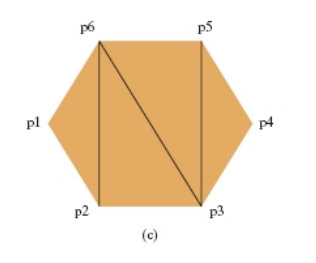

### glBegin(GL\_TRIANGLE\_FAN); glVertex2iv(p1); glVertex2iv(p2); glVertex2iv(p3); glVertex2iv(p4); glVertex2iv(p5); glVertex2iv(p6); glEnd();

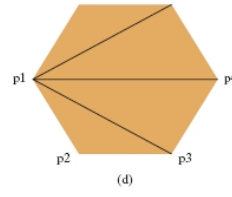

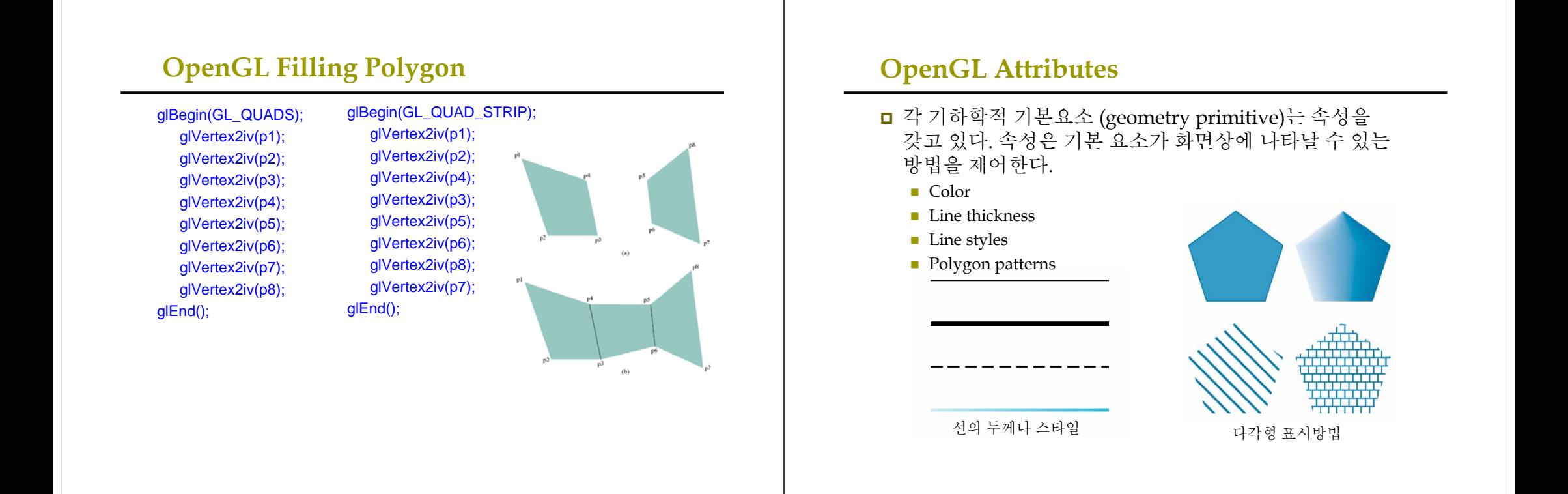

#### **OpenGL Attributes**

#### Vertex

- 점의 크기 glPointSize(GLfloat size)
- $\Box$  Line
	- 선분의 폭 <u>ølLineWidth(GLfloat width</u>)
	- 점선의 스타일 glLineStipple(GLint factor, GLushort pattern)

#### ■ Polygon

- 외형과 사용면 지정 glPolygonMode(GLenum face, GLenum mode)
	- Face: GL\_FRONT\_AND\_BACK, GL\_FRONT, GL\_BACK **D** Mode: GL\_POINT, GL\_LINE, GL\_FILL
- 앞면 지정 glFrontFace(GLenum mode) Mode: GL\_CCW, GL\_CW
- 스티플링 glPolygonStipple(const GLubyte \*mask) Mast: 32x32 비트 윈도우 정렬 스티플 패턴

#### **OpenGL Attributes**

#### OpenGL Color Model

- RGB (Red Green Blue) or RGBA(Red Green Blue Alpha)
- RGB 색이 따로 분리돼서 framebuffer에 저장되어 있음. <sup>g</sup>lColor3f(1.0, 0.0, 0.0); //색값은 0.0 ~ 1.0 <sup>g</sup>lColor3ub(255, 0.0, 0.0); //색값은 0~255

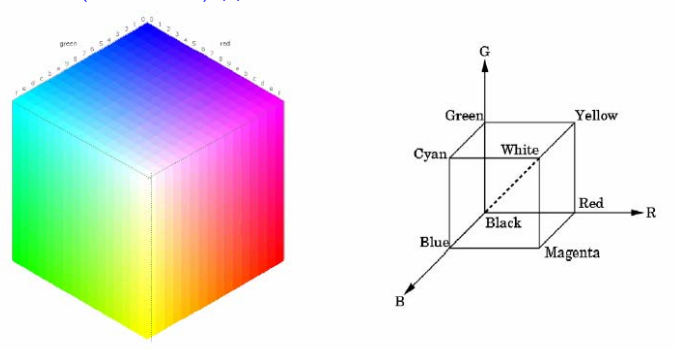

# **OpenGL Attributes**

- OpenGL Color Model
	- Color Index는 메모리를 적게 사용함. 현재는 크게 쓰이지 않음. glIndexi(element);

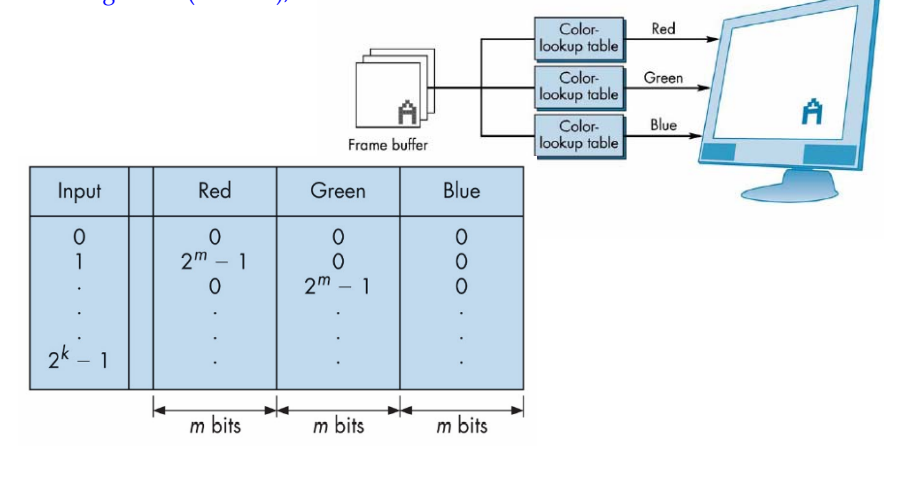